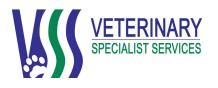

## **Internal Medicine Referral to VSS**

The Veterinary Specialist Services Internal Medicine team prides itself on being able to offer specialised knowledge, advanced diagnostics and high levels of experience in the treatment and management of medical problems in dogs and cats. Your primary care veterinarian may refer you to one of our clinicians for a specialist opinion and/or diagnostic tests to determine the cause of your pet's illness. We may also see your pet for treatment of **complicated medical** conditions that would benefit from specialist management.

Members of our Internal Medicine team have advanced knowledge of small animal endocrinology, gastroenterology, respiratory disease, neurology, oncology, infectious and immune-mediated disease, and diseases of the kidneys and lower urinary tract.

Our Internal Medicine service offers a variety of advanced diagnostic and therapeutic procedures including ultrasonography, ultrasound- or CTguided biopsies, rhinoscopy, bronchoscopy, gastroduodenoscopy, colonoscopy, cystoscopy, fluoroscopy, CT and MRI, chemotherapy, transfusion medicine, feeding tube placement, joint taps, CSF taps and bone marrow biopsy.

As a referral practice we work in conjunction with your local family vet to optimise the care of your pet both during initial treatment and longer-term care as required. Our focus is to help owners make the best possible decisions for their pet's individual circumstances.

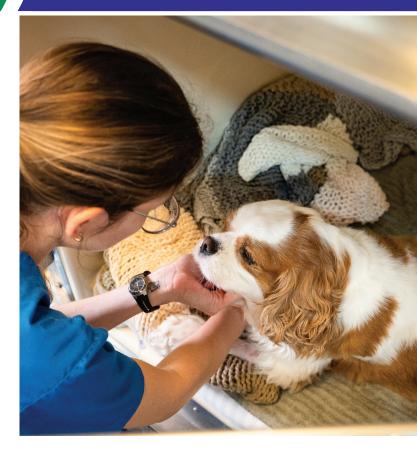

## Follow the QR code to our dedicated webpage on 'Internal Medicine'.

This webpage also contains a video of one of our specialists talking more about what to expect when your pet is referred to the internal medicine service at VSS.

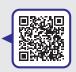

Information about our multiple payment options can be found here:

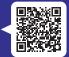

A patient's journey through our hospital

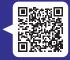

## **Our Locations**

Underwood 1 Lexington Road, Underwood QLD 4119 Jindalee QLD 4074 Carrara QLD 4211

Jindalee

Carrara 24/34 Goggs Road, 104 Eastlake Street,

## **Bookings:**

Please call 1800 442 648 to book your appointment with one of our specialists. www.vss.net.au